## **ListView en Android Studio**

[Primero creamos en la carpeta Java una clase de kotlin a la que llamaremos Ciclistas con el siguiente](http://knoppia.net/lib/exe/detail.php?id=kotlin%3Alistview&media=kotlin:imagen_2023-09-27_181515621.png) [código:](http://knoppia.net/lib/exe/detail.php?id=kotlin%3Alistview&media=kotlin:imagen_2023-09-27_181515621.png)

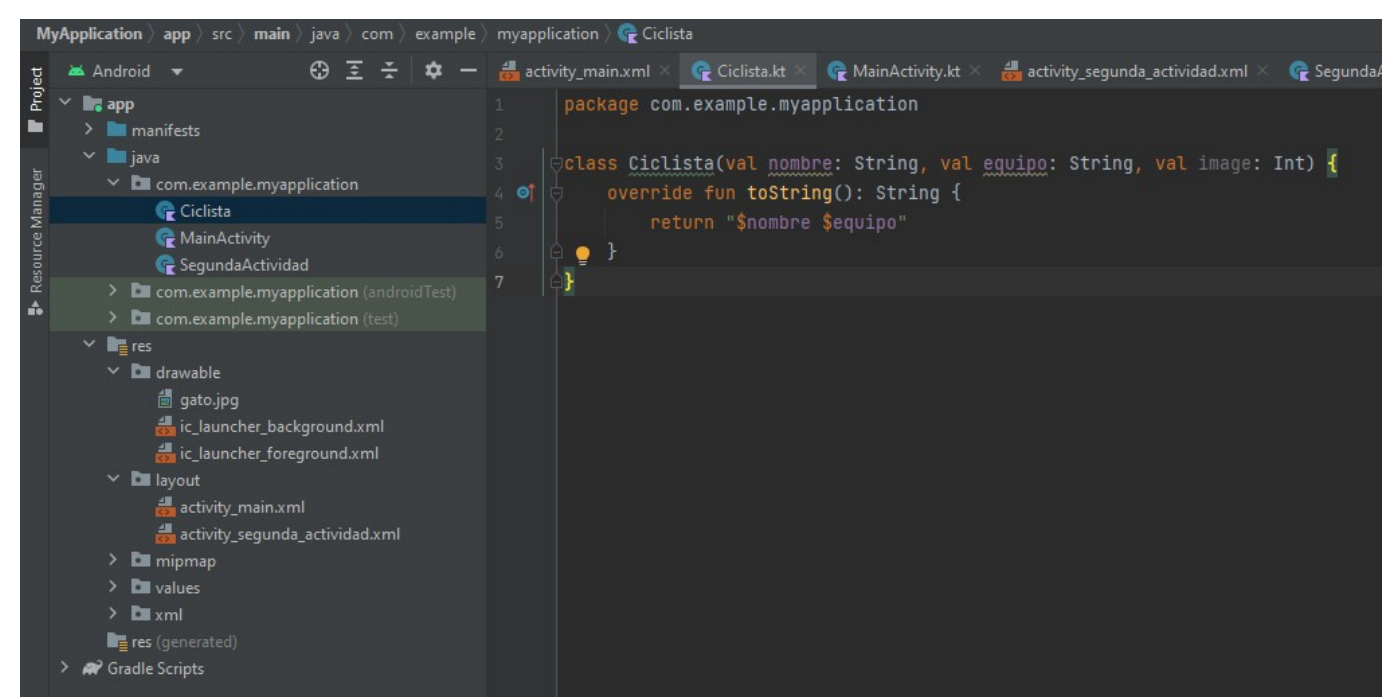

[Tras Eso añadiremos un DynamicView a la aplicación y después arrastraremos un Listview dentro de](http://knoppia.net/lib/exe/detail.php?id=kotlin%3Alistview&media=kotlin:imagen_2023-09-27_181721766.png) [esta, siendo el resultado el siguiente:](http://knoppia.net/lib/exe/detail.php?id=kotlin%3Alistview&media=kotlin:imagen_2023-09-27_181721766.png)

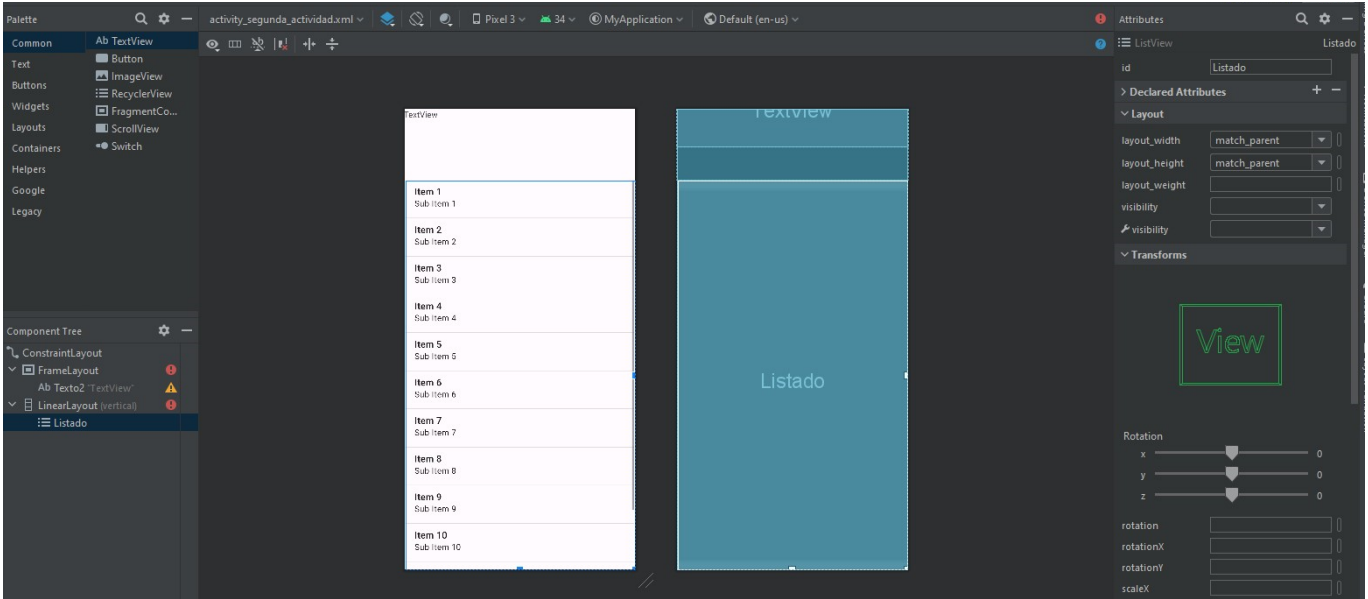

[Para rellenar la Listview con elementos contenidos en una lista de elementos de la clase lista](http://knoppia.net/lib/exe/detail.php?id=kotlin%3Alistview&media=kotlin:imagen_2023-09-27_181940812.png) [insertaremos el siguiente código:](http://knoppia.net/lib/exe/detail.php?id=kotlin%3Alistview&media=kotlin:imagen_2023-09-27_181940812.png)

```
package com.example.myapplication
import androidx.appcompat.app.AppCompatActivity
import android.os.Bundle
import android.widget.ArrayAdapter
import android.widget.ListView
class SegundaActividad : AppCompatActivity() {
   override fun onCreate(savedInstanceState: Bundle?) {
       super.onCreate(savedInstanceState)
       setContentView(R.layout.cotivity_sequnda_actividad)
       val nombre = intent.getStringExtra( name: "nombre")//Obtenemos lo que viene de la actividad 1
       //Creamos clases de ciclista
       val ciclista1 = Ciclista(nombre.toString(), equipo: "UCAM", R.drawable.gato)
       val ciclista2 = Ciclista(nombre.toString(), equipo: "Portato", R.drawable.ic_launcher_background)
       val ciclista3 = Ciclista(nombre.toString(), equipo: "Quigue", R.drawable.ic_launcher_foreqround)
       val listaCiclistas: List<Ciclista> = list0f(ciclista1, ciclista2, ciclista3)
   val listadona: ListView = findViewById(R.id.Listado)//Asignamos el listview a la variable listadona
∙
    listadona.gdapter = ArrayAdapter(applicationContext, android.R.layout.simple_list_item_1,listaCiclistas)
```
From: <http://knoppia.net/>- **Knoppia**

Permanent link: **<http://knoppia.net/doku.php?id=kotlin:listview>**

Last update: **2023/09/27 16:20**

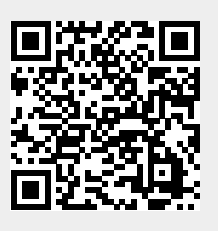